## IP tuning scanning precomputed knobs

### Philip Bambade Yves Renier

Laboratoire de l'Accérateur Linéaire (LAL) http://flc-mdi.lal.in2p3.fr/

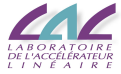

<span id="page-0-0"></span>IP tuning task group meeting 24 October 2008

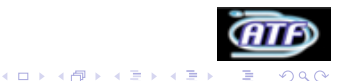

## Presentation of the method

### summary of the method

- Simulate ATF2 with  $\frac{1}{10}$  of agreed static errors (e.g. list by G. White). Similar to situation after BBA ?
- Steering correction in EXT and FF with correctors and quad movers.
- compute orthogonal knobs for  $\frac{\langle x\nu\rho\rangle}{\sqrt{\langle x_6^2 \rangle \langle x_9^2 \rangle}}, \frac{\langle y\rho\rangle}{\sqrt{\langle y_6^2 \rangle \langle y_6^2 \rangle}},$  $\frac{<\!gamma\rho\!>}{\sqrt{<\!\gamma_0^2\!>}\!\times\! \gamma_0^2\!>}\!\cdot\! \frac{<\!\gamma\frac{\Delta E}{E}\!>}{\sqrt{<\!\gamma_0^2\!>}\!\times\! \frac{\Delta E_0}{E}\!^2\!>}\!\cdot\! \frac{<\!\gamma\gamma\rho\gamma\rho\!>}{\sqrt{<\!\gamma_0^2\!>}\!\times\! \frac{\Delta E_0}{E}\!^2\!>}\!\cdot\! \frac{<\!\gamma\gamma\rho\gamma\rho\frac{\Delta E}{E}\!>}{\sqrt{<\!\gamma_0^2\!>}\!\times\! \gamma_0^2\!>}\!\times$
- knobs using QD0 and QF1 strengths and SD0, SF1, SD4 and SF5 y positions only.
- **Scan each knob and measure size.**
- **•** Fit a parabola to find minimum, set to this point.

## Presentation of the method

### Upgrades from previous presentation

- Knobs using normalized correlations  $\Rightarrow$  knobs more orthogonal.
- Knobs computed with similar effects on sizes  $\Rightarrow$  knobs more orthogonal.
- $\bullet$  several iterations tried.
- pseudo-adaptative range of scans  $\Rightarrow$  correction more precise.
- cancel bad correction if the size increases too much.

 $($  ロ )  $($   $\overline{p}$  )  $($   $\overline{z}$  )  $($   $\overline{z}$   $)$ 

- **•** came back to rms measurement.
- **o** minor bug corrections.

# Results with  $\frac{1}{10}$  of the nominal errors

#### proportion of the seed bellow the indicated size

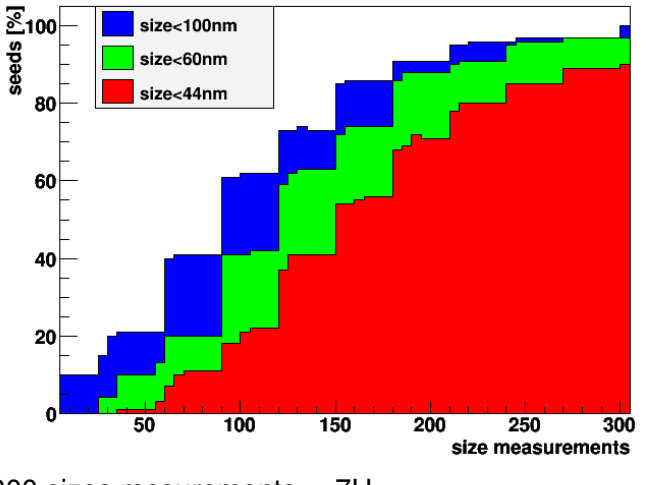

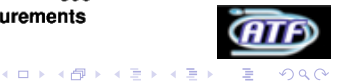

300 sizes mesurements  $= 7H$ 

## With nominal errors

### **Results**

- with  $\frac{1}{10}$  of the nominal errors, dominant contributions from linear correlations.
- with the nominal errors, dominant contributions from non-linear correlations.
- 15% (resp 5%) of the seeds below 100nm (resp 44nm) after 300 size measurements.
- correlations scanned was mostly corrected.

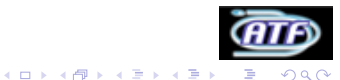

## With nominal errors

### **Prospects**

- Identify other important correlations.
- **Create new knobs to correct them with other variables : x** displacements or roll of the sextupoles, quadrupoles strengths between sextupoles.
- As some corrections are quicker than others, try to correct the larger ones in priority to speed up.
- Try different correction gains for non-linear correlations.
- <span id="page-5-0"></span>Would like to use Glen's post BBA seeds, but encounter technical problems.

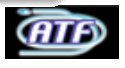

**K ロ ▶ K 何 ▶ K ヨ ▶ K ヨ**